# NDN Testbed

John DeHartComputer Science & Engineering Washington University

**www.arl.wustl.edu**

# NDN Testbed: September 2014

## **Consists of 16 Gateway Router Nodes**

- » **9 at sites of the NDN PIs**
- » **7 at sites of collaborators.**

## **Presence on 3 Continents**

- » **North America: 11 in USA**
- » **Asia: 3 in China**
- » **Europe: 2 in France**
	- **Interest from two possible new European sites yesterday…**

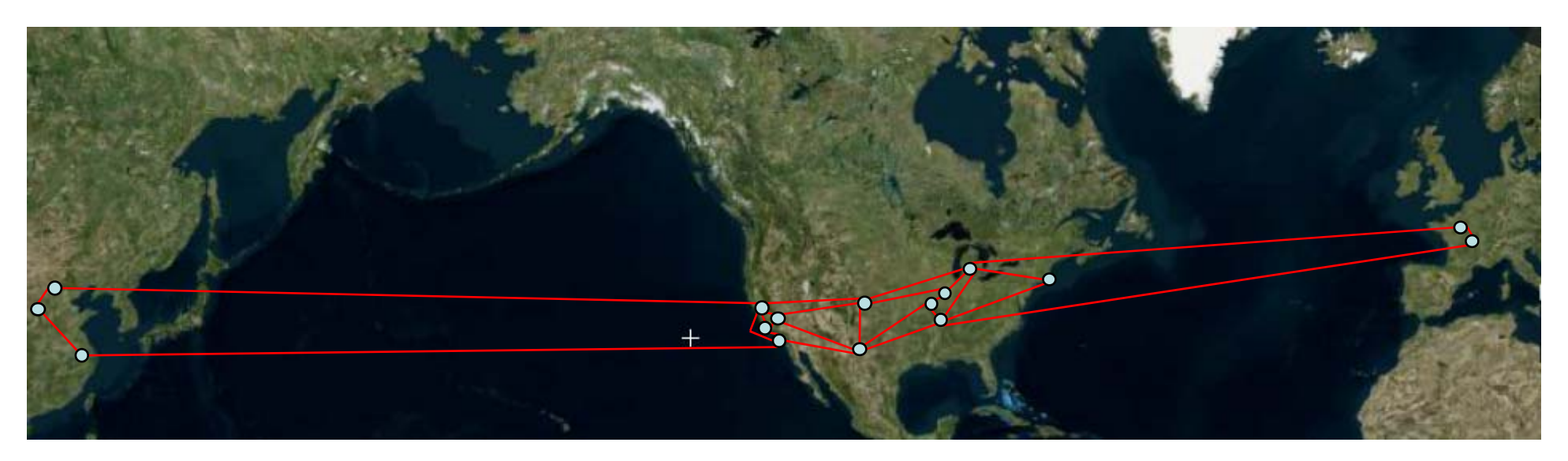

# How to Participate?

## **Sites: Gateway Router Nodes**

- » **All current router nodes are managed by Washington U. Team**
- » **Why?**
	- **So site personnel can focus on R&D.**
	- **Faster response to issues.**
	- **Our policies also allow for self managed nodes: But …**
- » **How to join the Testbed? First read the policies:**
	- **http://named-data.net/ndn-testbed/policies-connecting-nodes-ndn-testbed/**
- » **Then contact the WU Testbed Management Team:**
	- **Send email to: ndntestbed@arl.wustl.edu**

## ■ End Hosts

- » **Learn about NFD, install and connect:** 
	- **http://named-data.net/doc/NFD/0.2.0/**

## **Users**

- » **From Testbed sites**
	- **Submit certificate request with email address in your site's domain**
- » **From non-Testbed sites**
	- **/ndn/guest namespace homed at UCLA node**
- » **More details coming from Alex on certificates and users**

# What is in a Node?

## **OS: Ubuntu 12.04 LTS Server**

» **All nodes run the same OS yielding smooth management and updates.**

### **NDN Daemons:**

- » **nfd: NDN Forwarder**
- » **nrd: RIB and FIB management Daemon**
- » **nfd-autoreg: Auto-registration server**
	- **Registers default prefixes for new on-demand faces**
- » **nlsr: NDN Link State Routing protocol daemon**
- » **nfd-status-http-server: http access to nfd-status for remote monitoring**
- » **ndnxmlstat\_c: status data collection for remote bandwidth monitoring**
- » **ndn-autoconfig-server: NDN hub discovery**
	- **Responds to hosts looking for a hub**
- » **ndnpingserver: ndnping server**
- » **ndn-repo-ng: NDN Repository daemon**

### **Links to other Nodes**

- » **Defined by NLSR configuration**
- » **Each Link has a cost which roughly translates to node-to-node delay**
- » **Cumulative costs associated with FIB entries for prefixes**

### Washington University in St. Louis

**Engineering** 

## Current NDN Testbed Topology

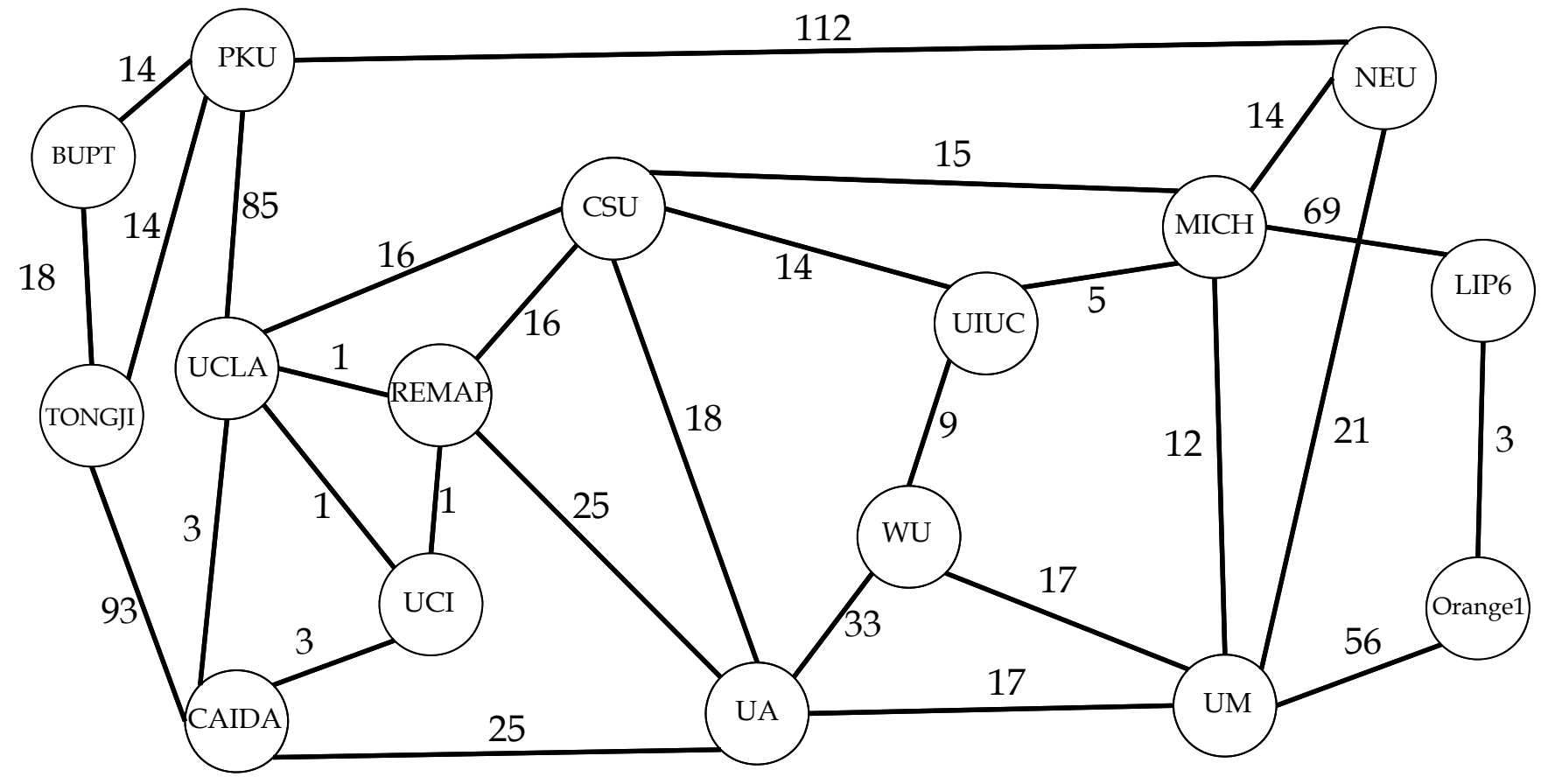

## **16 Nodes**

**29 Links (with NLSR routing costs)**

# Monitoring the NDN Testbed

## **Following slides will show monitoring of**

- » **Status**
- » **Routers**
- » **Bandwidth**

## **More monitoring coming soon:**

- » **Node-to-Node delays measured by ndnping**
- » **Historical traffic records like:**
	- **http://www.cacti.net/**
- **Looking at Ansible**

» **Remote configuration management**

# Status Monitoring

#### **http://www.arl.wustl.edu/~jdd/ndnstatus/ndn\_prefix/tbs\_ndnx.html**

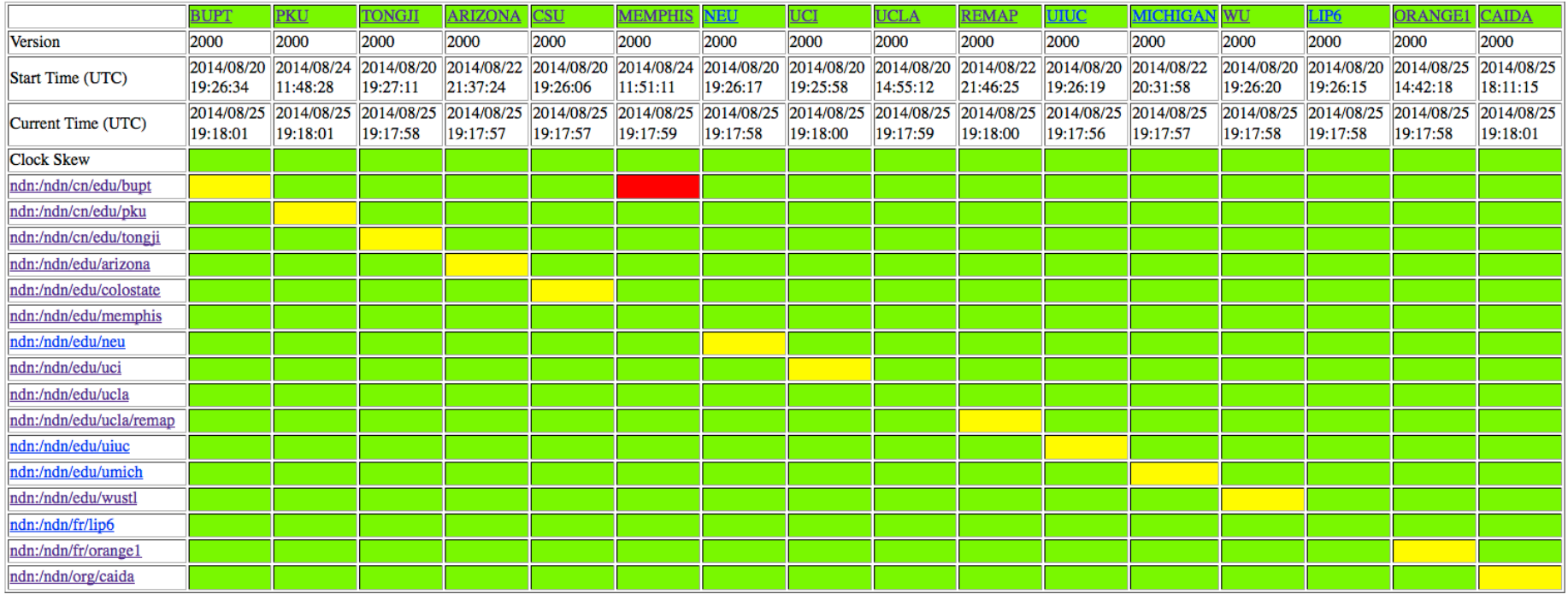

- **Green: FIB entry exists for prefix at this node**
- **Red: FIB entry does not exist for prefix at this node**
	- » **From above image we see that MEMPHIS is missing ndn:/ndn/cn/edu/bupt**
- **Yellow: FIB entry does not exist for prefix at this node**
	- » **Prefix is within node's domain so should only be present if local hosts have connected to the node.**
	- » **From above image we can tell that MEMPHIS, UCLA and LIP6 have local hosts currently connected to them.**

## Router Monitoring

#### П **http://netlab.cs.memphis.edu/script/test/ndn-**

**Link Status** 

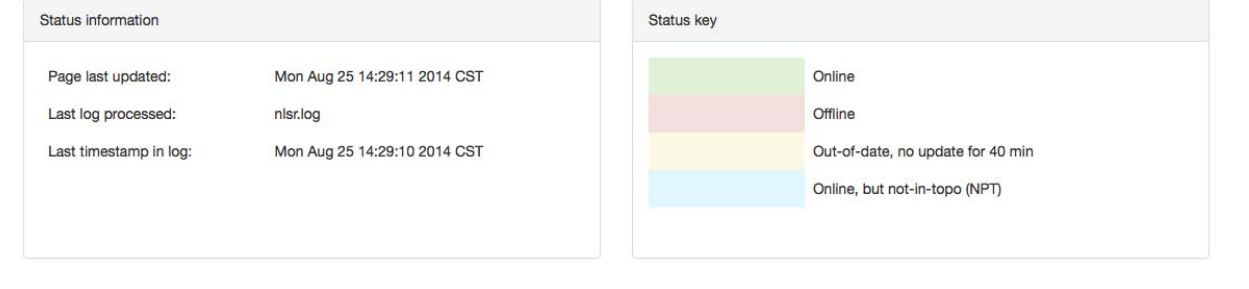

**Advertised Prefixes** 

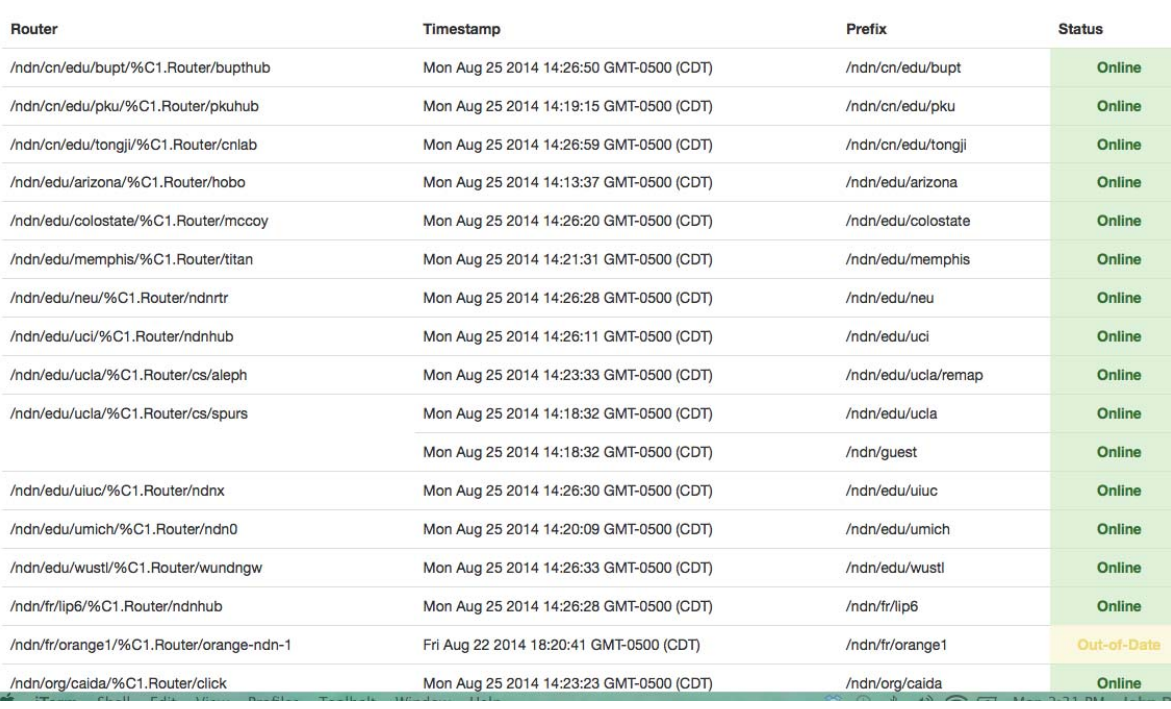

- **E** Shows status of **NLSR routers and their advertised prefixes.**
- **Information extracted from NLSR log file on Memphis node.**
- **Table reflects LSA updates received at Memphis.**
	- » **From the image we can see that Memphis had not received an LSA from Orange1 for a while.**

### Washington University in St. Louis

#### **Engineering**

## Bandwidth Monitoring

- $\mathcal{L}_{\mathcal{A}}$ **http://ndnmap.arl.wustl.edu /**
- П **Link width and color reflects total bandwidth on link**
- П **Numbers reflect bandwidth in each direction**
	- » **Some links currently have these swapped. This will be fixed soon…**

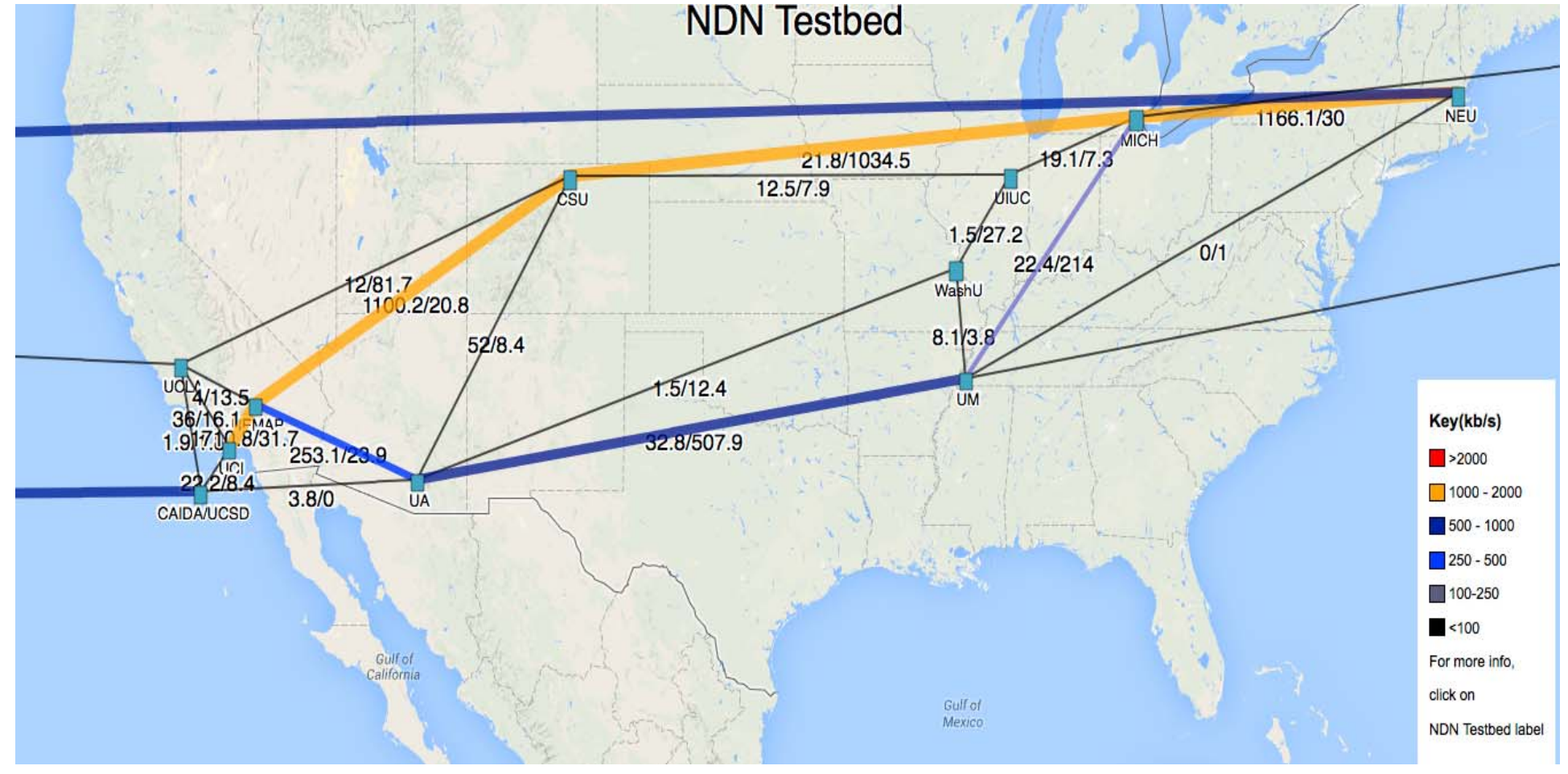

## NDN on the Open Network Lab (ONL)

- **. ONL is an Internet-accessible networking labor** 
	- » **http://onl.wustl.edu/**
	- » built around a set of extensible gigabit routers
	- » intuitive Remote Lab Interface makes it easy to get started
	- » extensive facilities for performance monitoring
- **Current Resources** 
	- » 16 highly configurable five port Network Processor based Routers
	- » 150 rack-mount computers that serve as end systems
		- including multicore servers with 12 cores and 48 cores
	- » Support for **nfd** and **ccnd**
- $\blacksquare$  In the works
	- » Support for VMs
	- » 20 software routers: Variety of configurations:
		- 2 10Gb/port, fixed 5 1Gb/port, variable # or ports up to 16 1Gb/port

# Overview of ONL

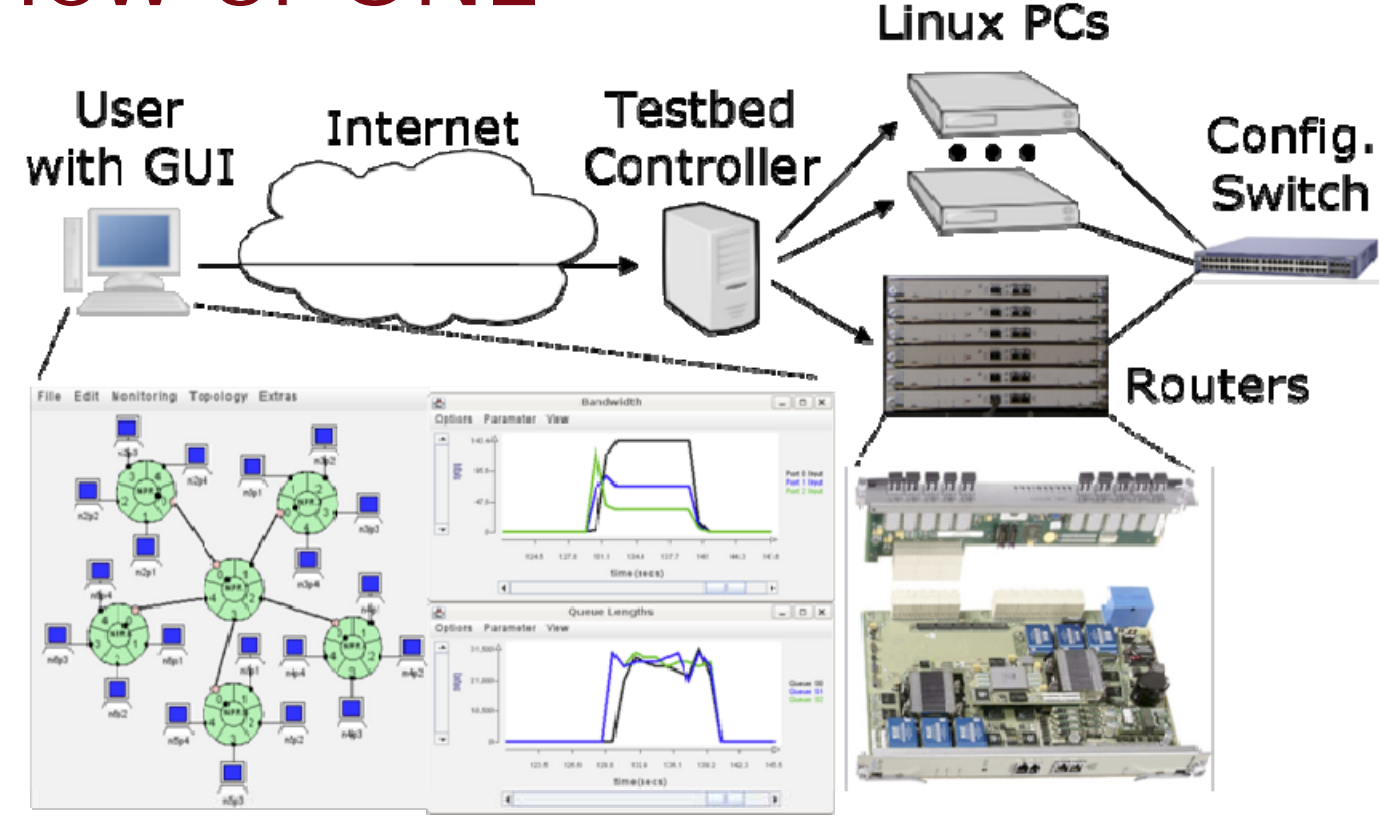

- **Remote access through the Internet using a graphical** user interface ( called the RLI)
- **Provides access to variety of hardware resources**
- **Experimental networks built with configuration switches**

# ONL and NDN Performance

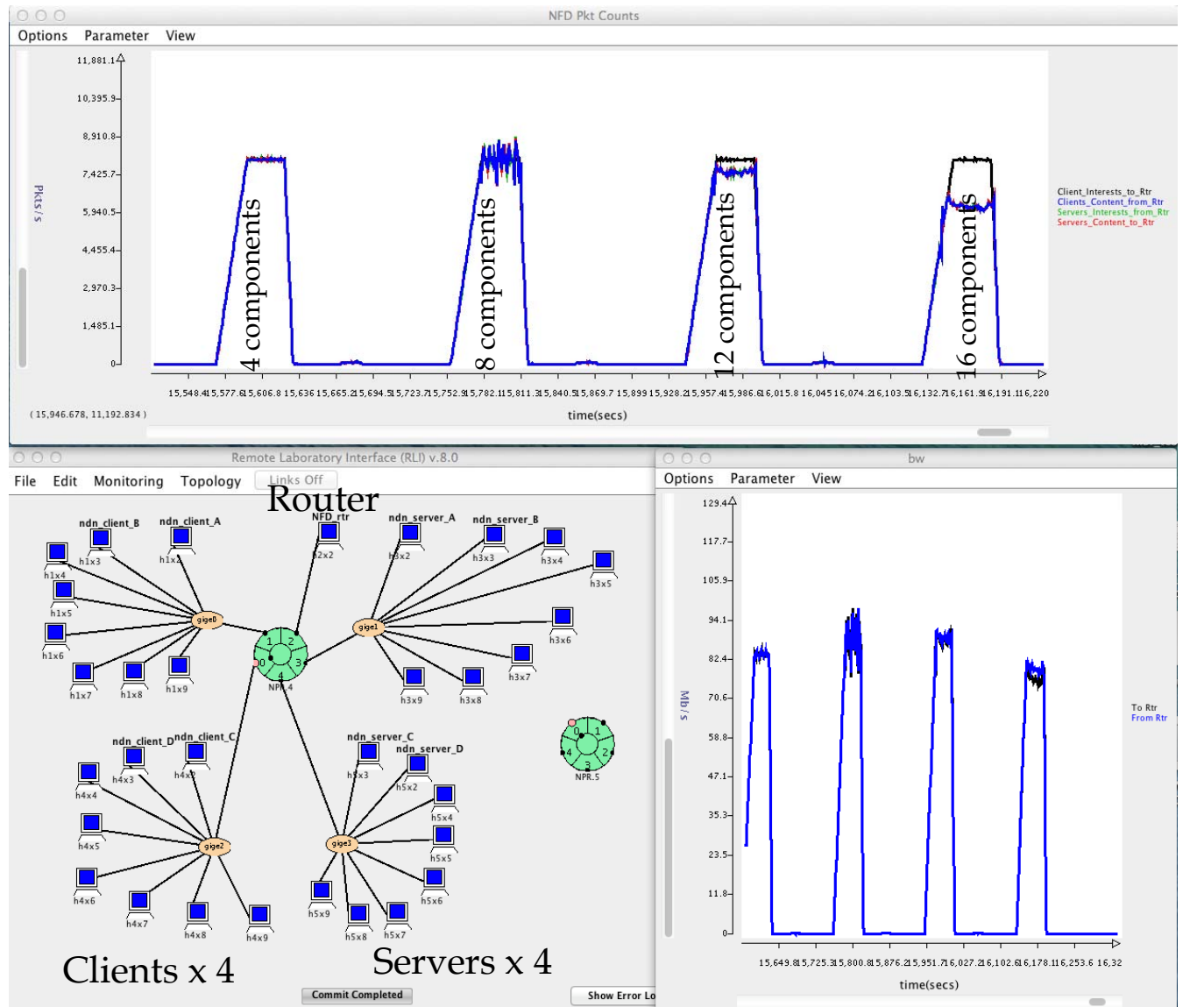

- 64 client/server
	- » ndn-traffic
	- » ndn-traffic-server
- **D** Varying number of name components
- $\mathcal{L}_{\mathcal{A}}$  8 characters per component
- $\blacksquare$   $\mathsf{CS}{=}\mathsf{64k}$

# ONL and NDN Performance

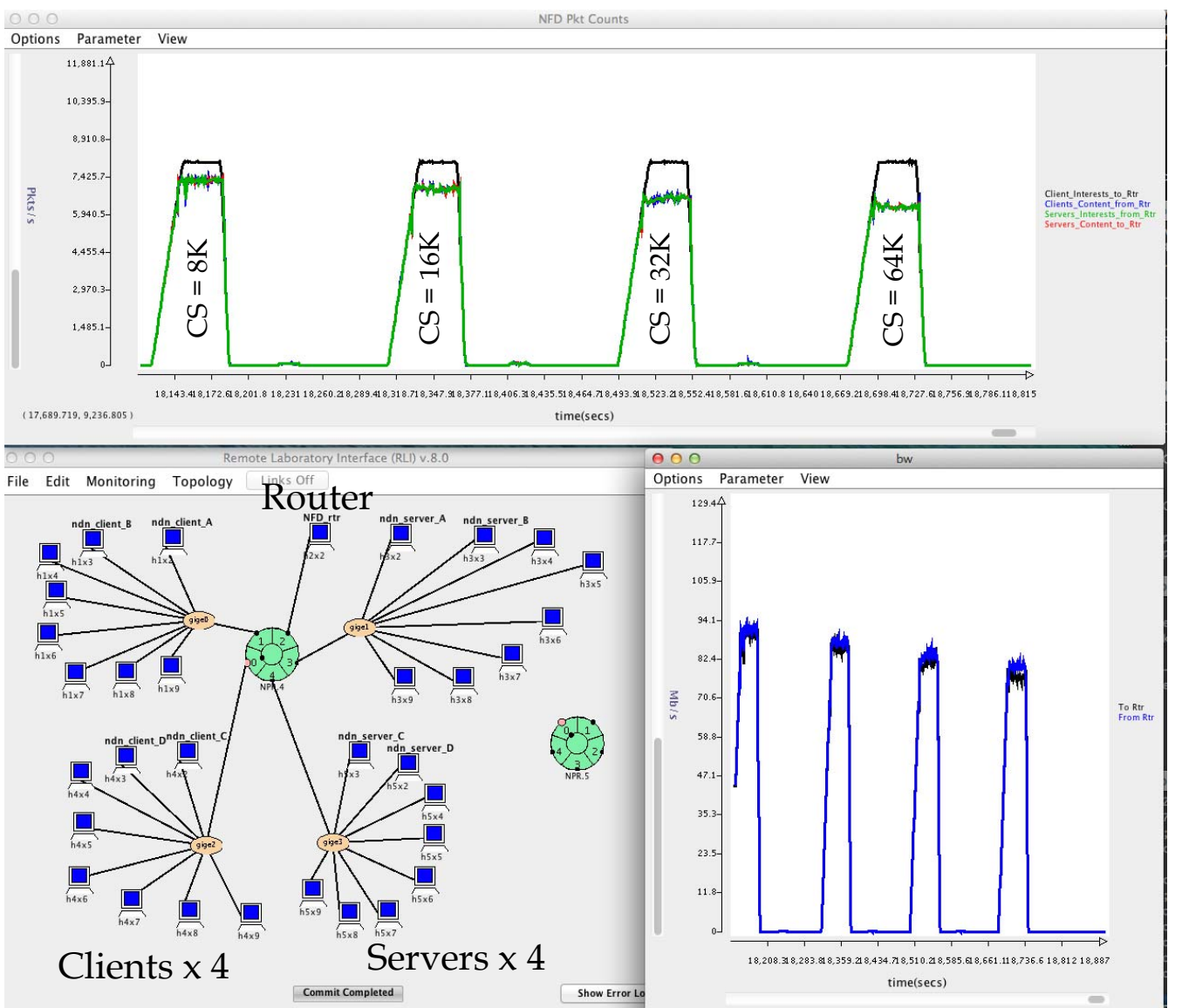

- 64 client/server
	- » ndn-traffic
	- » ndn-traffic-server
- Varying size of Content Store
- 16 name components
- $\mathcal{L}_{\mathcal{A}}$  8 characters per component

## ONL and NDN Testbed Emulation

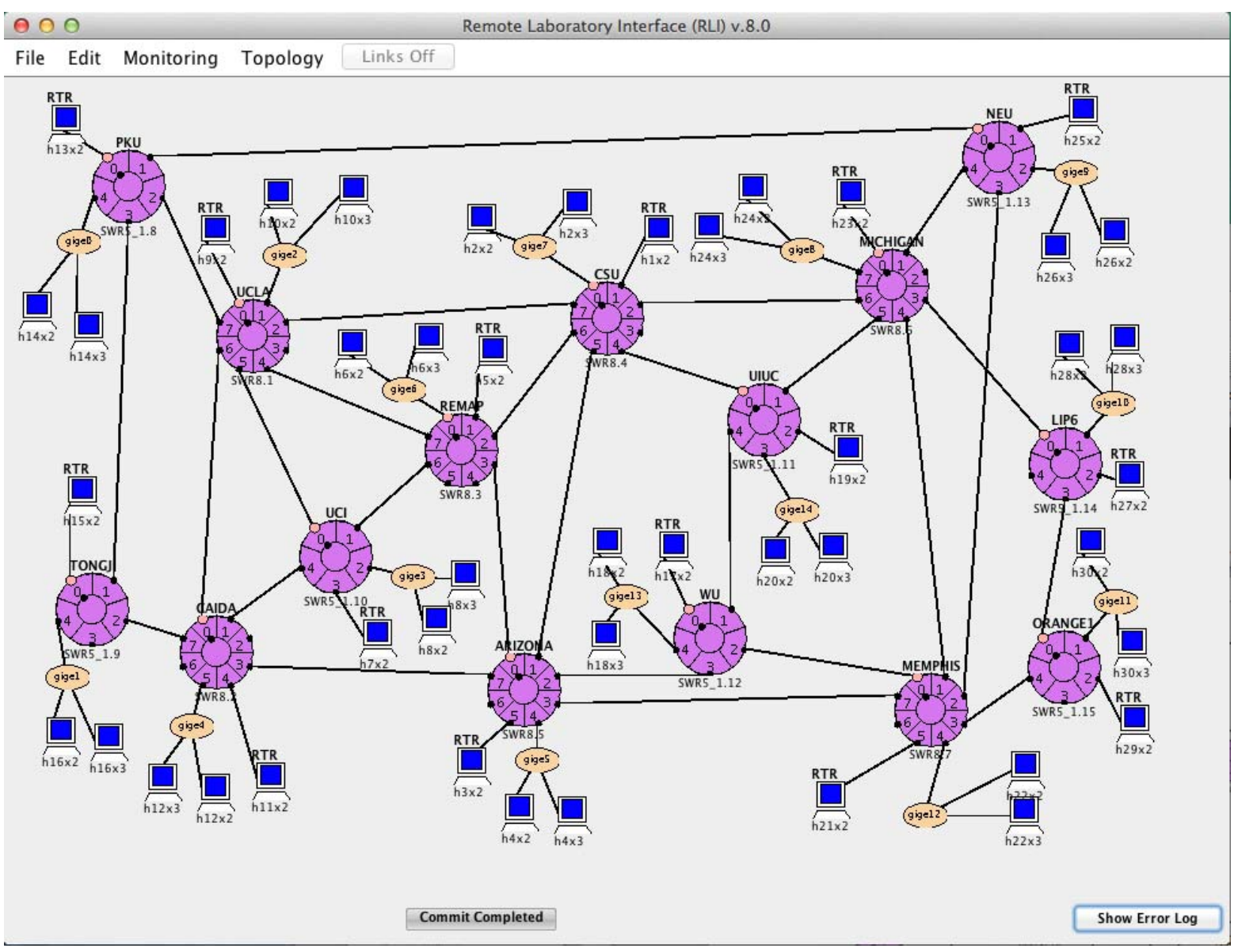

More Information: Links**NDN Home Site:**»**http://named-data.net/**

**Policies for joining:**

»**http://named-data.net/ndntestbed/policies-connecting-nodes-ndntestbed/**

**Installing an end host:** »**http://named-data.net/doc/NFD/0.2.0/**

**ONL:** 

» **http: //onl.wustl.edu/**

# Request

## **Doing a demo today?**

- »**Will it be using the NDN Testbed?**
	- **See me during a break today…**
	- **I want to monitor things and know what to look at**
	- **One demo wants to simulate a link breakage and I just want to make sure we aren't surprising anyone else…**